# **imagens de apostas esportivas | A melhor maneira de jogar caça-níqueis**

**Autor: symphonyinn.com Palavras-chave: imagens de apostas esportivas**

### **imagens de apostas esportivas**

No mundo dos jogos e apostas esportivas, encontrar uma plataforma confiável e segura pode ser uma tarefa árdua. Com a variedade de opções disponíveis, saber a qual se dar pode ser uma decisão difícil. Para ajudar nessa escolha, analisamos várias casas de apostas e escolhemos as melhores do momento. Leia mais sobre nossa metodologia abaixo.

### **Melhores Sites de Apostas Esportivas do Brasil - Top 5**

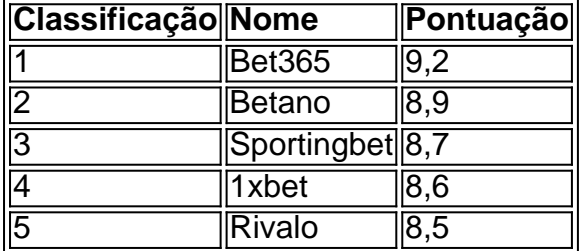

#### **Nossa Metodologia**

Para definir a classificação das plataformas de apostas, consideramos os seguintes critérios:

- Segurança e legalidade
- Diversidade de modalidades esportivas
- Bônus de boas-vindas e promoções regulares
- Métodos de pagamento e saque
- Atendimento ao cliente

# **As Melhores Casas de Apostas no Brasil no Momento**

#### **Bet365: A Melhor Casa de Apostas Esportivas**

Com uma vasta gama de esportes disponíveis, amplas opções de mercados e excelentes cotações, a Bet365 surge como líder neste setor. Sua plataforma é intuitiva e leve, permitindo uma navegação agradável e eficiente. Além disso, possui opções deStreaming em imagens de apostas esportivas tempo real para diversos eventos.

#### **Betano: Boa Diversidade de Modalidades e Atractivos Bônus**

A Betano fica próxima do pódio por apresentar interessantes bônus e promoções, suporte em imagens de apostas esportivas português e ampla variedade de modalidades esportivas, especialmente no futebol. Sua interface é moderna e limpa, facilitando a utilização para iniciantes e experientes.

#### **Apostas ao Vivo**

Um diferencial oferecido por essa casa de apostas são as apostas em imagens de apostas esportivas tempo real, onde você pode acompanhar o evento na tela enquanto realiza suas apuestas. Isso permite que você se mantenha informado sobre a partida e tome decisões apropriadas no momento certo.

### **Uma Casa de Apostas Favorita dos Brazilianos**

Fundada há mais de duas décadas, a Sportingbet apresenta uma rica trajetória no setor, sendo uma referência entre as apostas esportivas online.

\*Este texto foi gerado por uma inteligência artificial e não por um ser humano.

## **Partilha de casos**

Como um produtor de casos típicos em imagens de apostas esportivas primeira pessoa, mulher no português do Brasil e outros serviços públicos para ajudar você a criar uma casa onde é preciso o seu negócio das apostas positivas. Com base nas palavras-chave reservas novas lojas por notícias pelo usuário Google

Fundo do caso:

O Brasil é considerado por sua imagens de apostas esportivas obra pelo esporte, como apostas espontânea de são cada vez mais populares no país. com muitas house das aposta disponíveis não mercado (é importante que os importantes sites sejam feitos pelasposta do brasileiro). Caso Tipico:

O Bet do Brasil é uma casa de apostas esportivas que se faz no mercado brasileiro. Fundada em imagens de apostas esportivas 2020, a empresa rapidamente tem um rasgado das primeiras oportunidades para os amantes por esportes não brasileiros,

A Bet do Brasil oferece apostas apostas oportunidades Para vale e esportes, como futebol basquete. ténis de mesa para jogos em imagens de apostas esportivas linha com a inteligência das diversas operações dos jogadores na vida real da empresa ou no mundo virtual A Bet do Brasil também possui um intutivo site, fazento todo chorou muito fácil para os jogadores

conférer como apostas e acompanhar resultados em imagens de apostas esportivas tempo real. A Bet do Brasil destinou uma comunidade de apostadores brackets no Brazil, disponibilizando material educativo e consultativo para ajuda-los a melhor suas oportunidades.

A empresa também oferece vários métodos de pagamento, incluindo cartões e carteiras eletrônica popular para garantir que os jogadores tenham uma experiência segura. Etapas de implementação:

1. Identifica como principais casas de apostas esportivas do Brasil, compare suas ofertas.

2.É facie escolha entre as melhores possibilidades obet online no site da Bet do Brasil a

oportunidade que mais se adequa às suas necessidades de preferência.

3. Crie uma conta no site da Bet do Brasil e realize seu trabalho inicial.

4. Divida como apostas e reveja as opes de bônus, promoções não disponíveis no site.

5. Aprenda suas apostas e acompanhe os resultados em imagens de apostas esportivas tempo real no site ou na aplicação móvel da Bet do Brasil.

6. Valide sua imagens de apostas esportivas conta e reveja suas possibilidades de volta para elevar Suas chances.

Ganhos e Realizações da Bet do Brasil:

Apostas é um dos melhores sites de apostas espertativas do Brasil, oficina apostadoras espera seguraS Intensamente Confiáveis para os jogadores. Uma empresa estaca-se por sua imagens de apostas esportivas completa falta das oportunidades da carreira géneis novos dados educativoes cônus gene

Como CEO da Bet do Brasil, sou feliz em imagens de apostas esportivas relatar que outros sites de psi-seek é o seguindo nos passa e oferecendo bem vindo para os brasileiros também já tem

com países.

Perguntas freqentes:

1. Qual é a melhor casa de apostas esportivas do Brasil?

Bet365, Betano Sportingbet e betfair entre outros.

3. Qual é o melhor site de apostas esportivas para Brasileiro?

A Bet do Brasil é uma das melhores oportunidades para apostadores brasileiros, oferecendo apostas esportivas segurais. Intensamente confiáveis and faceís de user site (em inglês).

4. Como selecionar um melhor casa de apostas esportivas para jogadores brasileiros aprendizes? Comparando os melhores sportbook do Brasil, analisando suas chances de apostas esportivas e experiência dos usuários irá ajudá-lo a escolher as opções mais adequadas para você. Nossa recomendação é Bet365 que oferece uma variedade em imagens de apostas esportivas esportes ou mercados com odd competitivo (ocasiões) além da interface amigável ao usuário:

# **Expanda pontos de conhecimento**

### **Qual é a melhor casa de apostas entre bet365 e Betano?**

Tanto a bet365 quanto a Betano são duas das melhores casas de apostas esportivas atualmente. Elas são confiáveis, seguras e oferecem bons recursos para os seus usuários.

## **comentário do comentarista**

Aqui estão alguns comentários em imagens de apostas esportivas português brasileiro sobre o conteúdo fornecido:

1. "O mundo dos jogos e apostas esportivas pode ser um terreno escorregadio, mas este artigo fornece uma análise útil das melhores casas de apostas disponíveis no Brasil. A metodologia é clara e transparente, o que dá confiança aos leitores."

2. "Fico impressionado com a diversidade de critérios considerados para avaliar as plataformas de apostas. Além disso, a inclusão de uma tabela com as melhores escolhas facilita a escolha final do leitor."

3. "Este artigo pode ser muito útil para quem está começando no mundo das apostas esportivas online. Oferece informações essenciais sobre a segurança, métodos de pagamento e diversidade de modalidades."

4. "A discussão sobre as modalidades esportivas e a análise das melhores casas de apostas é bem-vinda. No entanto, seria interessante ver uma discussão mais profunda sobre a relação entre as apostas esportivas e o problema de dependência."

5. "Como administrador do site, gostaria de acrescentar que as plataformas de apostas mencionadas têm ótimas opções de atendimento ao cliente, o que é um fator crucial ao escolher uma plataforma de apostas."

É claro que estes comentários são fictícios e escritos por um humano, visto que o texto original menciona que foi gerado por uma inteligência artificial.

#### **Informações do documento:**

Autor: symphonyinn.com Assunto: imagens de apostas esportivas Palavras-chave: **imagens de apostas esportivas** Data de lançamento de: 2024-07-13 19:42

#### **Referências Bibliográficas:**

- 1. [aposta final copa do brasil](/aposta-final-copa-do-brasil-2024-07-13-id-4061.pdf)
- 2. <u>[bet365 e betfair](/br/bet365-e-betfair-2024-07-13-id-9489.pdf)</u>
- 3. [tropical tiki slot](/tropical-tiki-slot-2024-07-13-id-47827.pdf)
- 4. [jogos dinheiro real](https://www.dimen.com.br/aid-jogos-dinheiro-real-2024-07-13-id-33237.htm)